## **Roster Robustness**

This report is available in section Reports > Crew > Roster Robustness. It allows to monitor a number of **rostered duty & flights changes** which can be a contributory factor to crew fatigue. This report has been added following the EU OPS requirements introduced in February 2016.

| Ania Matalana<br>Ani Isa |                                          |   |   |   |   |   |  |   |   |  |   |   |   |  |  |   |   |  |   |   |   |   |          |  |   |   |                                                                                                    |       |  |  |
|--------------------------|------------------------------------------|---|---|---|---|---|--|---|---|--|---|---|---|--|--|---|---|--|---|---|---|---|----------|--|---|---|----------------------------------------------------------------------------------------------------|-------|--|--|
| (ange)(P)                | ne je z je ne je z je z je z je z je z j |   |   |   |   |   |  |   |   |  |   |   |   |  |  |   | - |  | - | 1 |   |   |          |  |   |   |                                                                                                    |       |  |  |
|                          | 1                                        | ŀ | 1 | Ŀ | ŀ | 1 |  |   |   |  | - |   |   |  |  | ŀ |   |  |   |   |   | ŀ | ŀ        |  | • |   |                                                                                                    | 1.0.0 |  |  |
| and the                  |                                          |   |   |   |   |   |  | - |   |  |   |   | E |  |  |   | - |  |   |   |   |   |          |  | - |   | Contractor of the local division of the local division of the loca | -     |  |  |
| and the local            |                                          |   |   |   |   |   |  |   |   |  |   |   |   |  |  |   |   |  |   | - |   |   |          |  | - | 4 | 1000                                                                                                    | -     |  |  |
| terit inse               |                                          |   | - |   | Ŀ |   |  |   | - |  | - | - | - |  |  |   |   |  |   |   | - | Ŀ | <u> </u> |  |   | Ц | 100                                                                                                    |       |  |  |
| distant distant          |                                          |   |   |   |   |   |  | 1 | - |  | - | - |   |  |  |   |   |  |   | 1 |   |   |          |  |   |   |                                                                                                    |       |  |  |

Report 'Roster Robustness' - monitoring a number of rostered duty changes

In the filter you can select a period of time 'From' - 'To' or select a month. You can also define **Publish date** - by setting it you can check the number of changes made in the roster from that particular date **14** days ahead.

Data source checkboxes allow to see changes made in both: roster duties & flights.

If you hover the mouse over the number Leon will display the tooltip with the details of made changes.

|   | -Details                                                                  | _ |
|---|---------------------------------------------------------------------------|---|
| I | Thomas Delta (2017-04-28T14:08:33Z) (empty) -> G-LEON (All day)           |   |
|   | Thomas Delta (2017-04-28T14:37:26Z) G-LEON (All day) -> Day Off (All day) |   |

## **IMPORTANT INFORMATION !**

The changes in the roster & flights are not triggered if made within 5 minutes from the last update. Duty roster changes made in the Plan Mode are single-counted - one publication of many duty additions/changes DOES NOT mean one roster change in the report

From: https://wiki.leonsoftware.com/ - Leonsoftware Wiki

Permanent link: https://wiki.leonsoftware.com/leon/report-roster-robustness?rev=1494853055

Last update: 2017/05/15 12:57

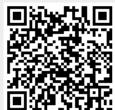